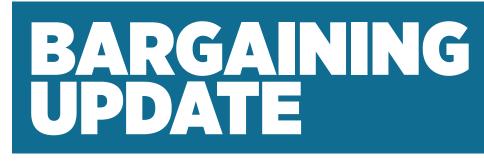

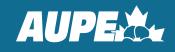

### **OLDS COLLEGE** LOCAL 071 CHAPTER 002 – ALL NON-ACADEMIC STAFF

## Reminder of Town Hall January 9, 2023

# Ask questions about the tentative agreement before voting

As you know, we have reached a tentative agreement for a new contract with the employer. The terms are in line with those seen at other post-secondary institutions in the province and the highlights were **outlined in our previous bargaining update**.

Your negotiating team is recommending members vote in favour of this tentative agreement. We attended mediation and made five requests of the employer. The new agreement, as recommended by the mediator, provides us with two of the five items we asked for. For this reason, your negotiating team is recommending members vote yes on the tentative agreement as outlined by the mediator.

A copy of the tentative agreement can be found in the resources at the end of this bargaining update.

#### Virtual town hall information

Please join us for a virtual town-hall meeting, where we will provide an overview of the changes to the agreement and answer any questions you may have.

• Virtual Town Hall Jan. 9, 2023, 12 noon - 1 p.m. LINK :

#### **Voting information**

Voting will be conducted through an online voting system. Voting will open at 12:01 a.m. on Jan. 10, 2023 and will close 11:59 p.m. on Jan. 15, 2023.

If you have any questions about this bargaining update, please reach out to a member of your negotiating team.

#### AUPE NEGOTIATING TEAM -OLDS COLLEGE

Colin Taylor colin.het@gmail.com or 403-415-6760 (cell)

Kim Goddard kgoddard@oldscollege.ca or 403-415-5371 (cell)

#### **AUPE RESOURCE STAFF**

**Christian Tetreault** Negotiator c.tetreault@aupe.org

Scott Drake Organizer s.drake@aupe.org

**Terry Inigo-Jones** Communications t.inigo-jones@aupe.org